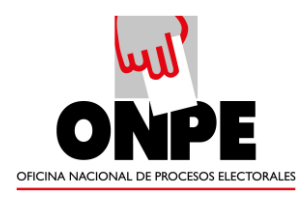

# **MANUAL DE USUARIO DEL SISTEMA DE GESTIÓN DOCUMENTAL OFICINA NACIONAL DE PROCESOS ELECTORALES - Módulo Emisión de Documentos Personales**

Versión 1.0

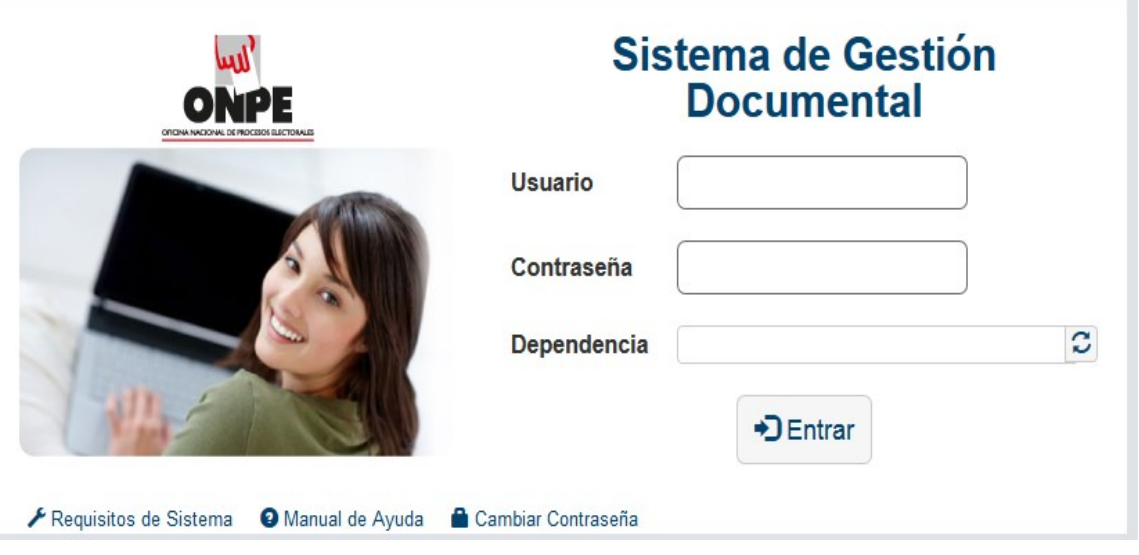

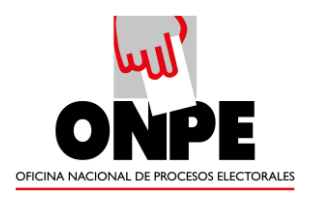

# ÍNDICE

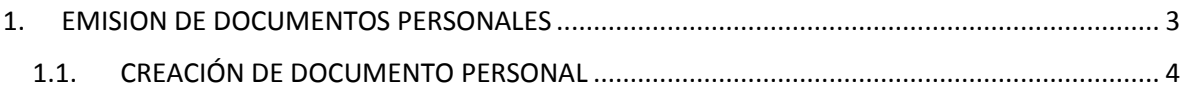

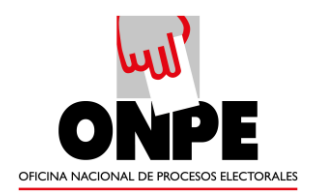

#### <span id="page-2-0"></span>**1. EMISION DE DOCUMENTOS PERSONALES**

Esta opción nos permite emitir documentos personales, tales como solicitudes; los cuales son dirigidos a un Jefe a cargo de una dependencia. De la misma forma, los documentos deben contar con la firma del usuario emisor, con la finalidad de que el Jefe pueda visualizarlos en su bandeja.

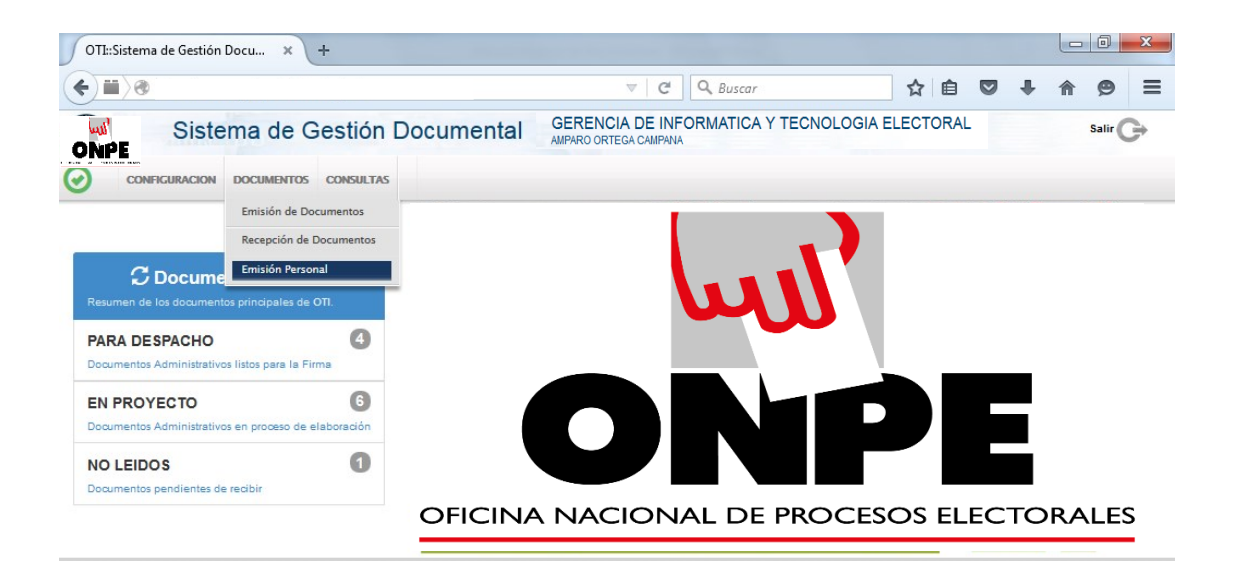

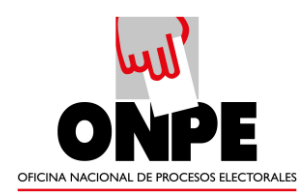

### **1.1. CREACIÓN DE DOCUMENTO PERSONAL**

<span id="page-3-0"></span>Para crear un nuevo documento personal debemos presionar la opción "NUEVO"

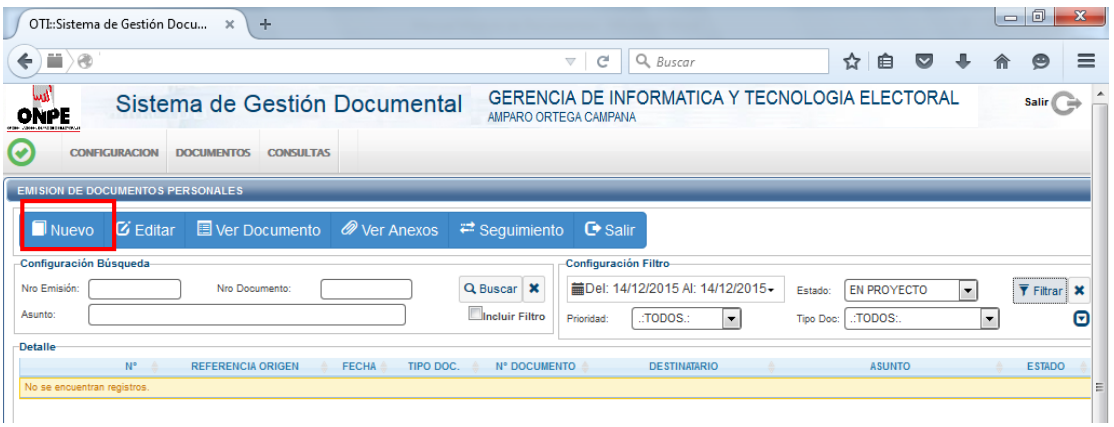

### Se procede a registrar los campos correspondientes

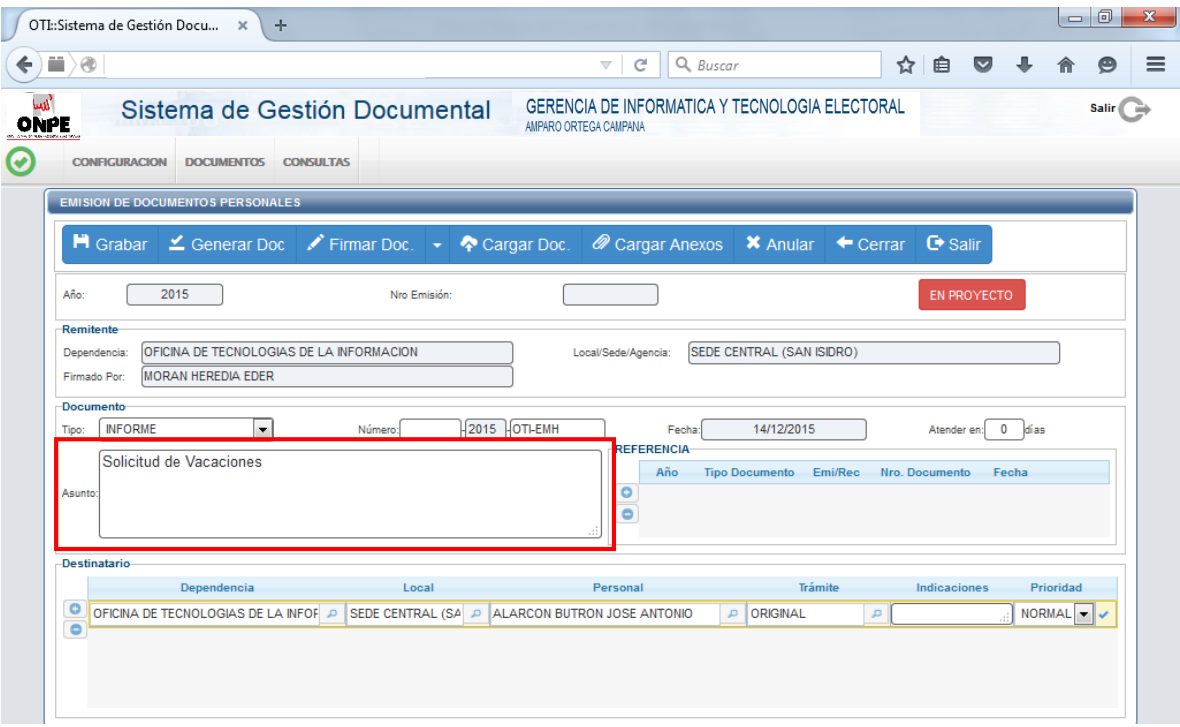

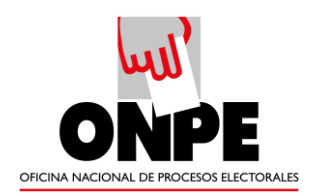

## Al Presionar el botón "GRABAR" se generará un Número de Emisión

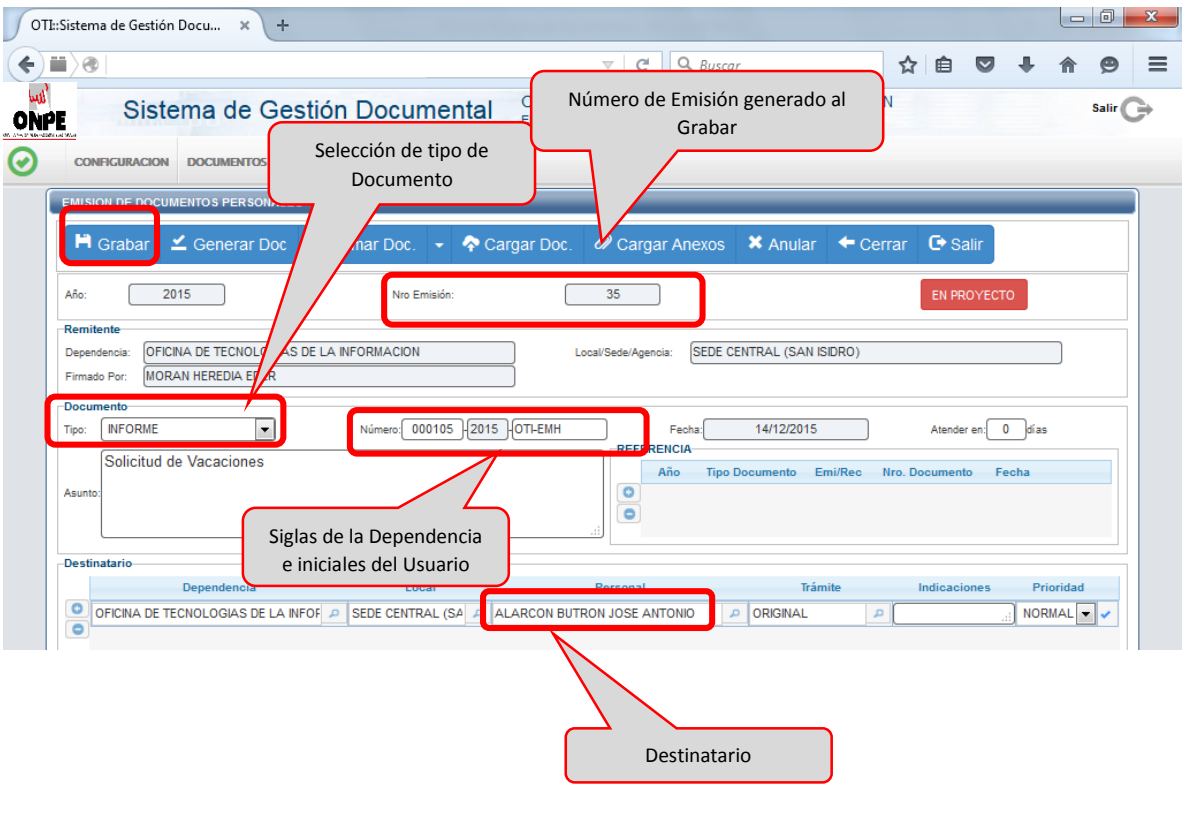

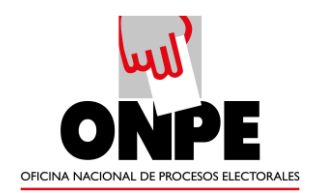

Posterior a la generación y carga del Documento se procede a firmar digitalmente, para terminar con la Emisión del mismo.

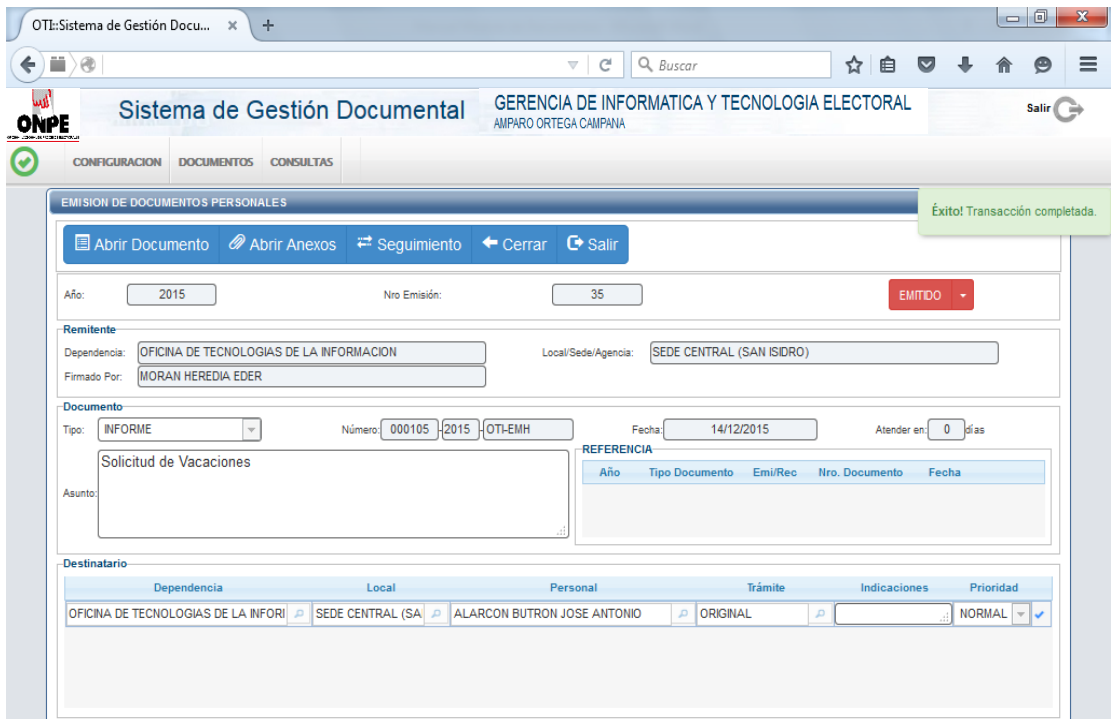